# **Manual de Instrucciones**

**Telescopio Refractor Altacimutal Meade 60AZ-AD: 2,4" (60mm)** 

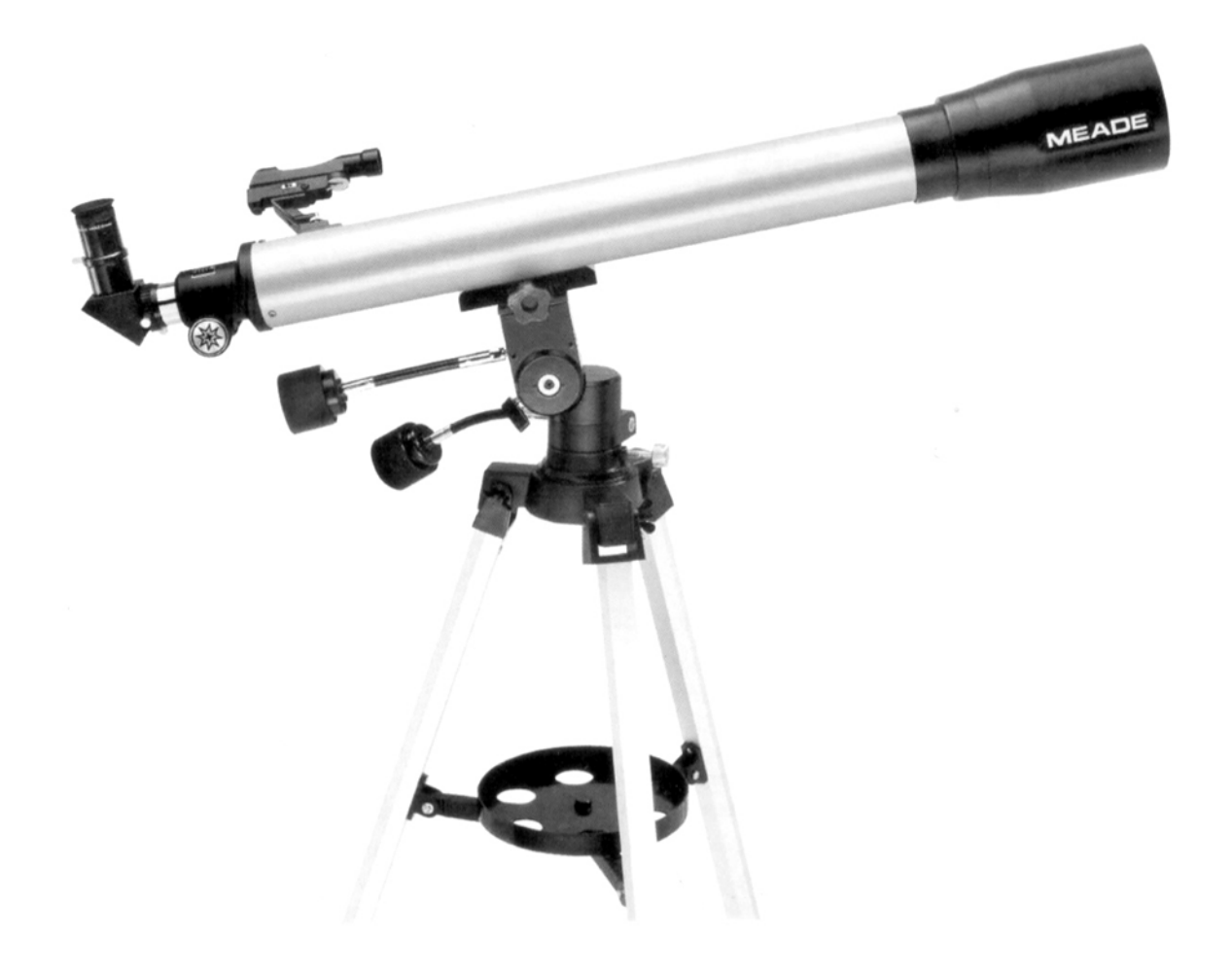

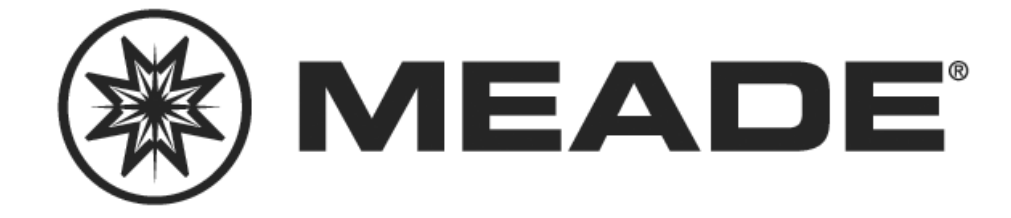

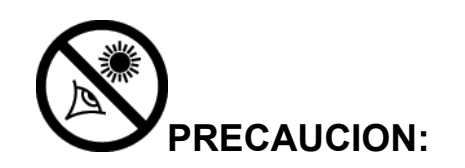

**¡NUNCA INTENTE OBSERVAR EL SOL A TRAVES DE SU TELESCOPIO! OBSERVAR EL SOL HASTA, POR LA MÁS PEQUEÑA FRACCIÓN DE SEGUNDO, CAUSARA DAÑO INSTANTANEO E IRREVERSIBLE AL OJO, ASI COMO DAÑO FISICO AL TELESCOPIO. CUANDO OBSERVE DURANTE EL DIA, NO APUNTE EL TELESCOPIO AL, NI CERCA DEL, SOL.** 

NUNCA USE SU TELESCOPIO PARA PROYECTAR UNA IMAGEN DEL SOL SOBRE NINGUNA SUPERFICIE. LA ACUMULACION DE CALOR EN EL INTERIOR PUEDE DAÑAR EL TELESCOPIO Y/O CUALQUIERA DE SUS ACCESORIOS.

NUNCA DEJE SU TELESCOPIO SIN SUPERVISION, ESPECIALMENTE CUANDO HAYA NIÑOS PRESENTES. ESTO TAMBIEN APLICA PARA LOS ADULTOS SIN EXPERIENCIA CON LOS PROCEDIMIENTOS Y EL USO ADECUADO DEL TELESCOPIO.

En México contacte a:

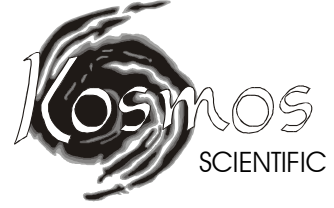

Kosmos Scientific de México, S.A. de C.V. Av. L. Cárdenas #2510-D Res. San Agustín Garza García, N.L. 64860 México Tel. +8298-9716 Fax+ 8363-6592 www.kosmos.com.mx

# **TABLA DE CONTENIDOS**

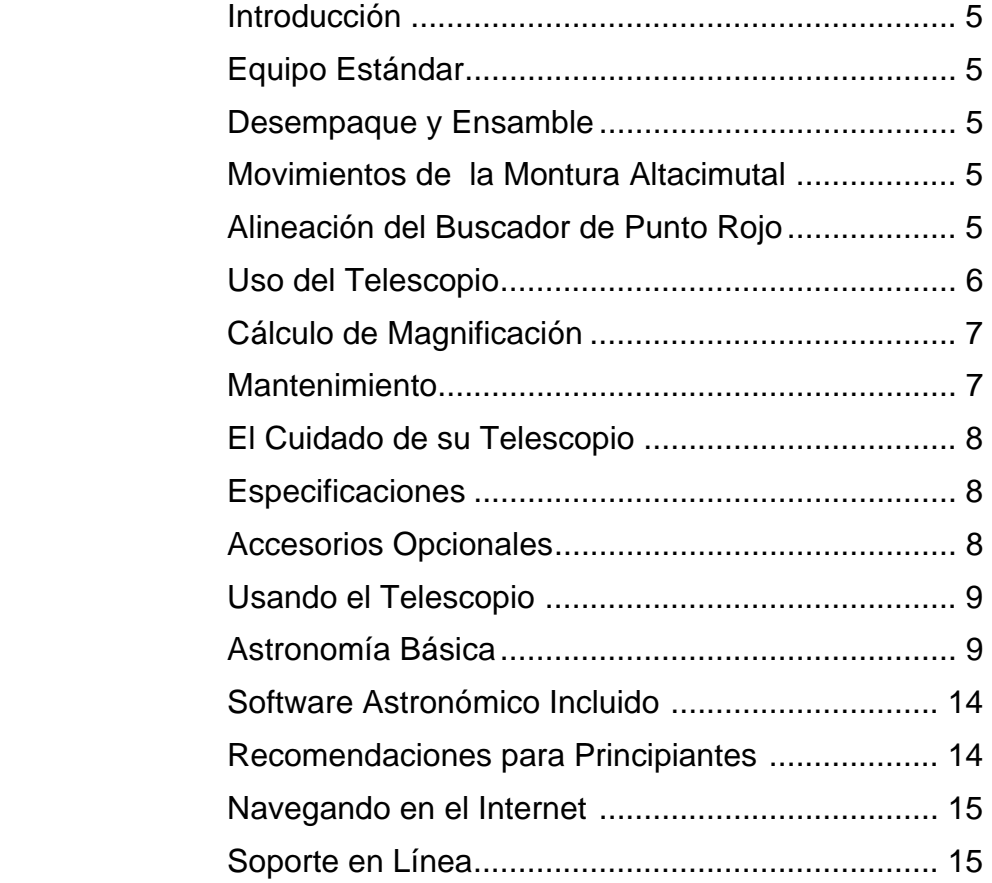

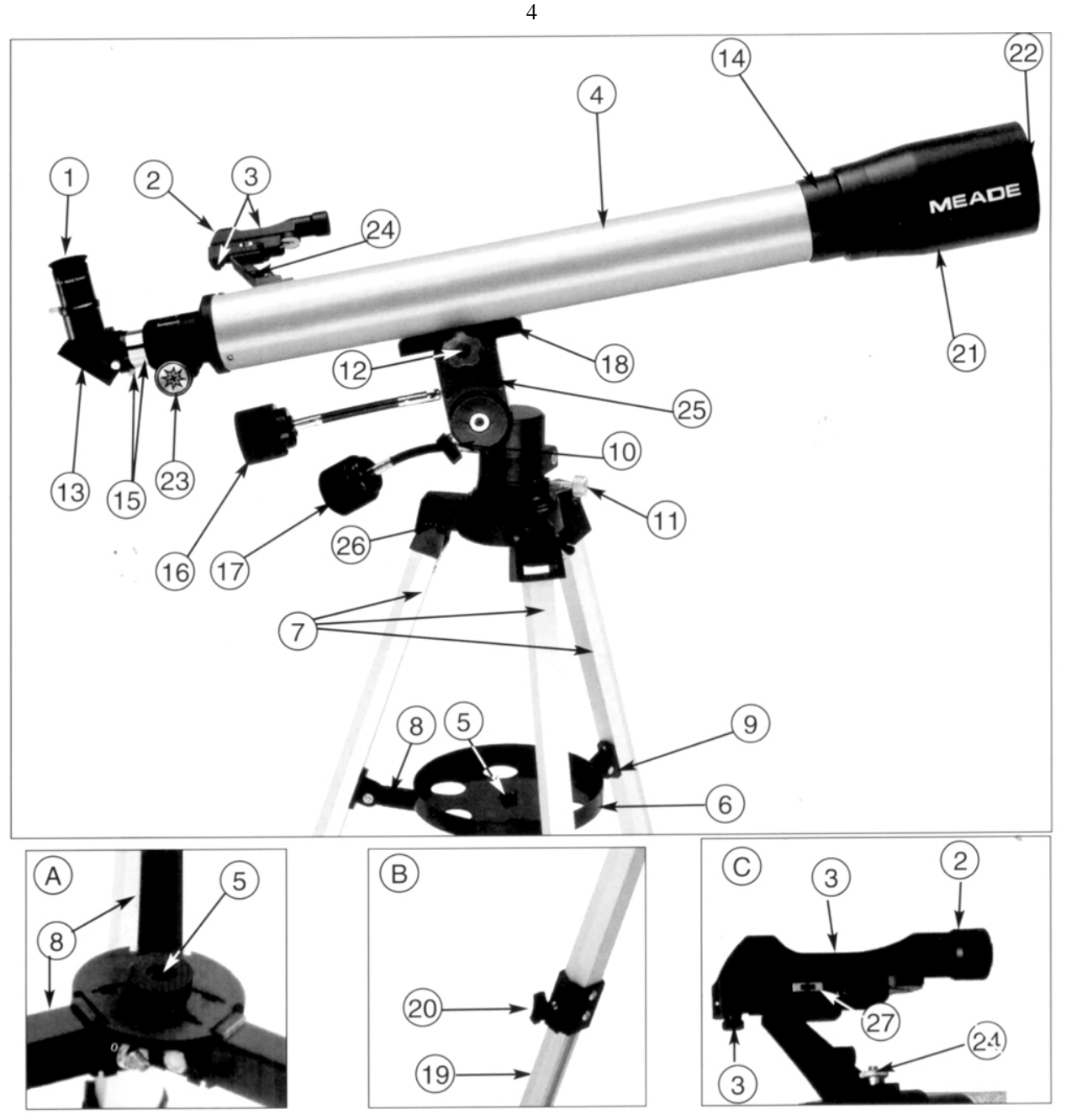

**Figura 1: Telescopio Meade 60AZ-AD Refractor Altacimutal 60 mm 2,4"**  Recuadro A: Montaje de Charola; Recuadro B: Pata del tripié; Recuadro C: Ensamble del buscador

- 1. Ocular
- 2. Buscador
- 3. Tornillos de colimación del buscador
- 4. Tubo óptico
- 5. Tornillo de aseguramiento de charola
- 6. Charola porta accesorios
- 7. Patas del tripié
- 8. Soporte de la charola
- 9. Punto de unión de soporte de charola y tripié
- 10. Seguro de movimiento vertical
- 11. Seguro de movimiento horizontal
- 12. Seguro de montaje del tubo
- 13. Espejo diagonal
- 14. Celda de lente objetivo
- 15. Tubo de enfoque
- 16. Control de movimiento lento de altitud
- 17. Control de movimiento lento de acimut
- 18. Montura altacimutal y ranura para tubo
- 19. Pata interna de extensión
- 20. Seguro de extensión de patas (Recuadro A)
- 21. Parasol
- 22. Tapa del objetivo
- 23. Perilla de enfoque
- 24. Base para buscador
- 25. Montura altacimutal
- 26. Tornillos para instalar las patas del tripié
- 27. Potenciómetro controlador de intensidad del buscador de punto rojo.

### **INTRODUCCION**

Este manual detalla el ensamble y operación, especificaciones y accesorios opcionales del telescopio refractor altacimutal 60AZ-AD de 60mm (2,4"). El modelo 60AZ-AD es un telescopio fácil de operar y de alto desempeño, diseñado para observación astronómica y terrestre. Con el fin de que logre la mayor utilización del instrumento, **le sugerimos que tome algunos minutos para leer este manual antes de hacer sus primeras observaciones con el telescopio**. Al tiempo que lee este manual, los términos técnicos asociados con el telescopio se harán más claros.

### **EQUIPO ESTANDAR** (Refiérase a la Fig. 1)

- Tubo óptico completo (lente objetivo de 60 mm; LF = 700 mm), lente objetivo con recubrimientos múltiples
- Tripié de aluminio de altura ajustable
- Accesorios: Ocular MA 9 mm (78x) y MA 25 mm (28x) de 31,75 mm (1¼") de diámetro
	- Barlow 2x de 31,75 mm (1¼")
	- Diagonal de  $31,75$  mm  $(1\frac{1}{4})$
	- Charola porta accesorios
	- Buscador de punto rojo
- Paquete de herrajes para el ensamble de su telescopio
- Software astronómico (en el DVD)
- **Instrucciones** 
	- Manual impreso (este que ahora lee)
	- DVD instructivo para que se transmitan mejor los conceptos de uso y manejo del telescopio

### **DESEMPAQUE Y ENSAMBLE** (Los números hacen referencia a la Fig. 1)

Necesitará un destornillador de estrella (Phillips) para armar el tripié.

Note que aunque el telescopio está desarmado, todas las secciones incluyendo las más complicadas del instrumento ya han sido preensambladas en fábrica; la primera vez que arme el telescopio, no le debe llevar más de 15 minutos. Para integrar el telescopio, siga este procedimiento:

- 1. Saque de la caja los componentes del telescopio e identifíquelos. Utilice el listado anterior.
- 2. Ensamble las 3 patas de aluminio (**7, Fig. 1**) a la base de la montura altacimutal (**25, Fig. 1**) con las lengüetas (**8, Fig. 1**) hacia adentro. Alinee las perforaciones del tripié con las de la montura altacimutal (**27**, **Fig. 1**) y atornille los tres tornillos que se incluyen. Enrosque las tuercas mariposa a los tornillos. Coloque el telescopio parado sobre sus patas, separando uniformemente las patas del trípode para que la charola pueda ser acomodada entre las tres patas.
- 3. Para instalar el soporte de la charola, alinee las perforaciones de los soportes (**8, Fig. 1**) con las perforaciones en los soportes (**9, Fig. 1**) e inserte el tornillo de 6 mm. Enrosque la tuerca por el otro extremo del tornillo y apriete con la mano
- 4. Para instalar la charola (**6, Fig. 1**) a las lengüetas para este efecto (**8, Fig. 1**) y coloque la charola redonda sobre el agujero (**5, Fig. 1**). Enrosque el tornillo a favor de las manecillas para asegurar la charola. **Vea el Recuadro A**. Apriete firmemente (pero no demasiado) – necesitará desmontar esta charola para colapsar el trípode. Para desmontarla desenrosque el tornillo central en contra de las manecillas del reloj.
- 5. Extienda la porción interna de la pata ajustable del trípode (**19, Fig. 1**) hasta alcanzar la altura deseada para las tres patas. Asegure las patas apretando los tornillos (**20, Fig. 1**) en cada una de ellas. **Vea el Recuadro B.**
- 6. Coloque la montura cola de pato que viene atornillada en el telescopio (**18**, **Fig. 1**) sobre la montura altacimutal (**25**, **Fig. 1**) y asegúrela en su posición con el tornillo de aseguramiento (**12**, **Fig. 1**).
- 7. Coloque la base del buscador (**24, Fig. 1**) al telescopio usando las dos tuercas que se incluyen. Las tuercas se enroscan el los tornillos que vienen fijos de fábrica en el tubo principal (vea el **inserto C**, en la **Fig. 1**).
- 8. Inserte el espejo diagonal (**13, Fig. 1**) en el tubo del enfocador (**15, Fig. 1**) y el ocular AM de 25 mm (**1, Fig. 1**) dentro del diagonal. Asegúrelos apretando moderadamente los tornillos de seguridad respectivos.
- 9. El telescopio ya está completamente ensamblado. Para mover el telescopio y para apuntarlo de un objeto a otro, primero afloje ligeramente los seguros de movimiento vertical (**10**, **Fig. 1**) y horizontal (**11, Fig. 1**). Al aflojar estos candados, permite al telescopio moverse libremente (vertical u horizontalmente) en cualquier dirección para que el telescopio pueda ser posicionado y centrar un objeto terrestre o celeste en el campo del telescopio. Una vez que

ha localizado su nuevo objeto, la perilla de altitud (**10, Fig. 1**) puede apretarse y entonces hacer uso de la perilla de movimiento lento vertical (**16, Fig. 1**) y seguir un objeto en el eje vertical.

### **ALINEACIÓN DEL BUSCADOR DE PUNTO ROJO**

Se recomienda llevar a cabo los pasos 1 a 5 de este procedimiento durante el día y el paso 6 de noche.

- 1. Afloje los candados de movimiento vertical y horizontal del telescopio de tal manera que se pueda mover libremente.
- 2. Si no lo ha hecho, coloque un ocular de baja magnificación (como uno de 25 ó 26 mm) en el diagonal y asegúrelo con el tornillo de seguridad. Apunte el telescopio principal a un objeto terrestre definido (como el extremo de un poste telefónico) por lo menos a unos 100 metros de distancia. Asegúrese que el detalle del objeto seleccionado esté en foco. El enfoque se logra girando la perilla de enfoque (**23, Fig. 1**) hasta que la imagen se vea lo mejor posible. Centre con precisión el objeto en su ocular.
- 3. Apriete los candados de movimiento de altitud y acimut para que el telescopio no se mueva durante el resto del procedimiento.
- *4.* Ajuste el potenciómetro de intensidad del buscador de punto rojo (**26**, **Fig. 1**) hacia la derecha para encenderlo.
- *5.* Asomándose por el buscador. Gire los tornillos de ajuste del buscador (**3**, **Fig. 1**) hasta que el punto rojo del buscador apunta con precisión al mismo objeto que tiene en el ocular. ¡Su buscador está alineado con su telescopio!
- *6.* Revise esta alineación con un objeto celeste, como la luna o una estrella brillante, y lleve a cabo los ajustes necesarios. *RECUERDE NO DEJAR ENCENDIDO SU BUSCADOR PUES SE AGOTARÁ LA BATERÍA*.

### **USO DEL TELESCOPIO**

Con el telescopio ensamblado como se menciona anteriormente ya está listo para iniciar sus observaciones.

1. Primero, escoja un objeto fácil de encontrar. Objetos terrestres, durante el día son una buena manera de familiarizarse con las funciones y operación del telescopio. En la noche, trate de observar la Luna si esta visible, o una estrella brillante.

**¡NUNCA INTENTE OBSERVAR EL SOL A TRAVES DE SU TELESCOPIO! OBSERVAR EL SOL HASTA POR LA MÁS PEQUEÑA FRACCIÓN DE SEGUNDO, CAUSARÁ DAÑO INSTANTÁNEO E IRREVERSIBLE AL OJO, ASÍ COMO DAÑO FÍSICO AL TELESCOPIO. CUANDO OBSERVE DURANTE EL DÍA, NO APUNTE EL TELESCOPIO HACIA, NI CERCA DEL, SOL.** 

2. Para centrar un objeto en el telescopio principal, primero use el buscador para encontrar el objeto que desea. Si es necesario, afloje ligeramente un candado vertical, para reposicionar el telescopio hasta que el objeto pueda ser centrado en el buscador. Cuando el objeto esté centrado en el buscador, entonces estará en el campo de visión del telescopio principal. Ahora, utilizando el ocular de 25 mm, centre el objeto en el campo de visión del telescopio, y ajuste la imagen a detalle girando la perilla de enfoque (**23, Fig. 1**).

El ocular Incluido de 25 mm como equipo estándar es el mejor ocular a usar para encontrar objetos y centrarlos en el campo de visión. El ocular de 25 mm de baja magnificación ofrece un campo de visión amplio y de gran intensidad de luz, ideal para observación terrestre y objetos celestes en lo general como campos de estrellas, cúmulos de estrellas, nebulosas y galaxias. Para observación lunar y planetaria, cambie a un ocular de mayor magnificación como el AM de 9 mm (también incluido) – si las condiciones ambientales lo permiten. Si la imagen es muy borrosa al tiempo que incrementa la magnificación – regrese a una menor magnificación – la atmósfera no está lo suficientemente estable para altas magnificaciones. *Nota: Cambiar el ocular implica cambio de magnificación.* 

3. Si está observando algún objeto astronómico (como la Luna, un planeta, o una estrella) notará que el objeto comienza inmediatamente a moverse hacia afuera del campo. Este movimiento es causado por la rotación de la Tierra. Para "rastrear" (o seguir) el objeto y mantenerlo en el campo de visión, mueva el telescopio en uno o en los dos ejes según sea necesario. Los objetos aparecerán moverse dentro del campo más rápidamente a mayores magnificaciones.

**Recomendación:** Coloque el objeto en la orilla del campo y, sin tocar el telescopio, vea como el objeto cruza el campo de visión, mueva el objeto nuevamente a la orilla del campo, y así subsecuentemente.

- 4. Evite tocar el ocular mientras observe por el telescopio. Las vibraciones resultantes de tales contactos causarán que la imagen se mueva. También, evite observar en sitios donde existan vibraciones en el piso que hagan vibrar el trípode y el telescopio. La observación desde la parte superior de edificios de dos o más pisos puede traer consigo algo de vibración.
- 5. Permita unos minutos para que sus ojos se adapten a la falta de luz antes de intentar cualquier observación seria. Use una linterna con filtro rojo para proteger su adaptación a la visión nocturna cuando lea mapas, o busque objetos a su alrededor.
- 6. Evite colocar el telescopio dentro de un cuarto y necesite hacer sus observaciones a través de una ventana abierta (o peor aún, una ventana cerrada). Las imágenes de esta manera serán muy borrosas o distorsionada debido a las diferencias de temperatura adentro y afuera. También, es buena idea permitir que el telescopio tenga tiempo de igualar su temperatura con la de los alrededores antes de comenzar la sesión de observación.
- 7. Los planetas y otros objetos cuando se observan bajos en el horizonte usualmente se verán de manera borrosa el mismo objeto, cuando se observa a altitudes mayores en el cielo, aparecerán más definidos y con mayor contraste. El aire turbulento en la atmósfera puede causar que las imágenes "bailen" en el ocular. Intente reducir la magnificación (cambie su ocular) hasta que la imagen se vea mejor. Recuerde que un objeto, nítido, aunque pequeño es mucho más interesante a la vista que uno grande y borroso.
- 8. El software astronómico o un buen mapa estelar le ayudará a localizar muchos objetos celestes interesantes.

### **CALCULO DE MAGNIFICACION (Poderes)**

La magnificación o poder al que está funcionando un telescopio se determina por dos factores: la longitud focal del lente objetivo del telescopio y la longitud focal del ocular. La longitud focal del 60AZ-AD es de 700 mm . Para calcular el poder, divida la longitud focal del telescopio entre la longitud focal del ocular. El cociente resultante es el poder de magnificación del telescopio cuando se usa con el ocular en cuestión. Por ejemplo, el ocular de 25 mm, nos da, con el telescopio 60AZ-AD, un poder de:

Poder (o Magnificación) =  $700$  mm  $/$  25 mm = 28X

Si utiliza el ocular de 9 mm, entonces la magnificación será de 78x

Las letras "AM" (o MA) hacen referencia al diseño óptico del ocular, siendo en este caso un Acromático Modificado, que da imágenes con buena corrección en telescopios refractores. El diseño óptico del ocular no tiene influencia en la magnificación.

El propósito del Barlow es incrementar la magnificación posible con un cierto ocular. El barlow 2x que se incluye, duplica la magnificación de el ocular en uso. Por ejemplo, el ocular de 25 mm (28x), cuando se utiliza con el Barlow, da como resultado 56x. El de 12 mm (78x) con el Barlow, da 156x. Para utilizar el Barlow 2x, insértelo en el diagonal (**13, Fig. 1**) seguido del ocular (**1, Fig. 1**). Enfoque nuevamente según se necesite.

**Algunas palabras sabias acerca de la magnificación**. Mientras que el poder teórico de magnificación de un telescopio es virtualmente infinito, existen, de cualquier manera, límites prácticos resultado de la atmósfera de la tierra que limitan tal magnificación. La magnificación útil mayor recomendada con cualquier telescopio de 60 mm se encuentra en el rango de 80 a 120X. La regla general para seguir con cualquier telescopio acerca del poder: solamente utiliza tanta magnificación como la estabilidad de la imagen te permita. Esto varía usualmente con la estabilidad del aire a través del cual observamos y es una razón por la que se recomienda tener varios oculares. Altas magnificaciones no son garantía de mejores imágenes; de hecho, lo opuesto es usualmente lo que sucede. También, tenga en mente que la observación terrestre y de campo amplio, y la observación de cielo profundo, generalmente requieren poca magnificación en su telescopio.

### **TIPS 60AZ-AD**

#### **¿Demasiado Poder?**

¿Puede en algún momento tener demasiado poder? Si el tipo de poder al que se refiere es a la magnificación del ocular, ¡si puede ser! El error mas común del observador iniciado es utilizar una magnificación demasiado grande para la apertura de su telescopio o para las condiciones atmosféricas del momento. Mantenga en mente que una imagen pequeña, con buena luz y de buena resolución es mucho mejor que una de mayor tamaño pero borrosa y de baja luminosidad (vea abajo). Magnificaciones arriba de 200X deben utilizarse solamente bajo condiciones atmosféricas estables.

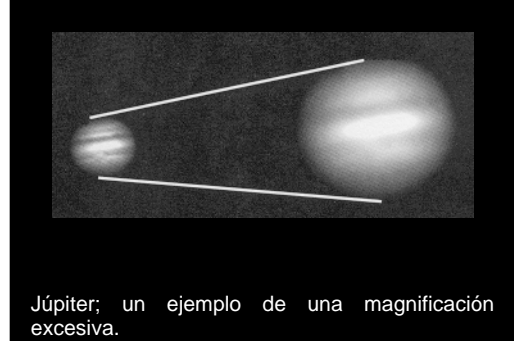

### **MANTENIMIENTO**

Así como con cualquier instrumento óptico de calidad, las superficies de los lentes deben ser limpiadas lo menos frecuente posible. Un poco de polvo en la superficie del lente objetivo (**14, Fig. 1**) causa una degradación imperceptible de la calidad de la imagen y no debe ser considerado como factor para limpiar el lente. Cuando sea necesaria la limpieza de los elementos ópticos, use una brocha de pelo de camello y/o aire comprimido para remover gentilmente el polvo. Frote solamente con una tela suave y limpia, aplicando la mínima presión posible para evitar ralladuras de la superficie. *Nota: remueva el parasol (21, Fig.1) para tener un mejor acceso al lente objetivo (14, Fig. 1) al tiempo de limpiarlo.* 

### **EL CUIDADO DE SU TELESCOPIO**

Su telescopio 60AZ-AD es un instrumento óptico de precisión diseñado para darle una satisfacción de por vida. Con el buen cuidado y respeto que requiere cualquier instrumento óptico, su telescopio muy rara vez, si acaso, requerirá mantenimiento de fábrica. Las recomendaciones de Mantenimiento incluyen:

- a. Evite limpiar la óptica del telescopio: un poco de polvo en la superficie del lente frontal no causa virtualmente ninguna degradación de la calidad de la imagen y no debe considerarse como una razón para limpiar el lente.
- b. Cuando sea absolutamente necesario, el polvo del lente frontal debe ser removido con movimientos suaves de una brocha de pelo de camello o eliminadas con aire a presión (con una jeringa para los oídos – disponible en cualquier farmacia). **NO UTILICE** un limpiador comercial para cámaras fotográficas.
- c. Materiales orgánicos (como las huellas digitales) en el lente frontal pueden ser removidas con una solución de 3 partes de agua destilada con 1 parte de alcohol iso-propílico. También le pude agregar una gota de jabón lava trastes biodegradable a un litro de agua destilada. Utilice toallas faciales suaves y blancas y realice movimientos cortos y suaves. Cambie de toalla continuamente.

*PRECAUCION: No utilice toallas con aroma porque muy seguramente dañará su óptica.* 

d. Si lo utiliza en el exterior en una noche húmeda, es probable que se presente condensación en las superficies del telescopio. Mientras que la condensación normalmente no causa daño alguno al telescopio, es recomendable que todo el telescopio sea secado con una tela seca antes de guardarlo. De cualquier manera, NO limpie las superficies ópticas. Es más recomendable simplemente someter el telescopio a una corriente de aire seco y tibio, para que las superficies ópticas se sequen por sí solas.

### **ESPECIFICACIONES**

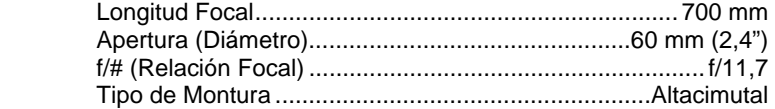

## **ACCESORIOS OPCIONALES**

Visite a su distribuidor autorizado Meade para obtener más detalles acerca de estos y otros accesorios.

**Oculares tamaño americano (1¼" [31,75 mm] D.E.<sup>1</sup> ):** Meade Instruments ofrece varios tipos de oculares de ato desempeño para cumplir con todas las necesidades de observación y presupuesto. Vea el catálogo general en línea en www.meade.com, o contacte a su distribuidor autorizado.

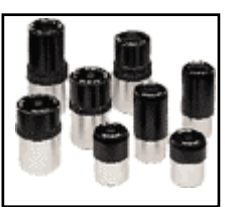

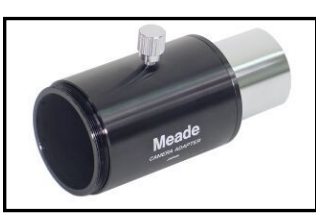

**Adaptador Básico de Cámara (1¼" [31,75 mm] D.E.) (Izq.):** Permite acople directo de su cámara 35mm SLR en el telescopio. (Requiere la montura T para la marca específica de su cámara). Recomendado para fotografía lunar y terrestre.

**Prisma Híbrido Erector de Imagen #928 a 45° (1¼" [31,75mm] D.E.):** Para corregir la orientación de las imágenes en el caso de observaciones terrestres.

**Ocular Electrónico:** Ahora cualquiera puede compartir las vistas de un ocular – de la Luna, los planetas, las estrellas, y los objetos terrestres – en la pantalla de un televisor.

La salida de vídeo NTSC integrada permite conexiones directas a monitores, grabadoras de vídeo (VRC), cámaras de

 $<sup>1</sup>$  D.E. = Diámetro Exterior</sup>

l

vídeo y en alguna PC que tengan esta entrada. El modo de captura continua le permite grabar imágenes astronómicas y terrestres en tiempo real. Este generador de imagen CMOS fácil de instalar y de utilizar cuenta con un control de contraste incluido para las variantes condiciones de iluminación, y se puede utilizar en barriles de 1,25" (31,75 mm) y 0,965" (24,5 mm).

### **USOS DEL TELESCOPIO**

El Telescopio 60AZ-AD puede durar toda la vida, pero para disfrutar al máximo su telescopio es importante un buen entendimiento del mismo. Lea estas instrucciones cuidadosamente hasta que entienda acerca de sus partes y funcionamiento. Una o dos sesiones de observación servirán para clarificar estos puntos para siempre en su mente.

El número de objetos fascinantes visibles por este telescopio está limitado solamente por su propia motivación. El software astronómico incluido o un buen atlas celeste, lo ayudará en la localización de muchos objetos interesantes. Estos objetos incluyen:

- Cinturones de nubes en la superficie de Júpiter
- Los cuatro satélites más grandes de Júpiter, revolucionando alrededor del planeta con distintas posiciones cada noche.
- Saturno y su famoso sistema de anillos, así como algunos de sus satélites, más tenues que los de Júpiter.
- La luna: un verdadero tesoro de cráteres, montañas, cordilleras y fallas. El mejor contraste para observar la luna es durante su fase creciente. El contraste en la fase de luna llena es muy bajo debido al ángulo de incidencia de la luz.
- Cielo profundo: nebulosas, galaxias, sistemas múltiples estelares, cúmulos estelares – cientos de estos objetos pueden ser localizados con el Kosmos 60AZ-AD.
- Objetos terrestres: su telescopio refractor Kosmos también puede ser utilizado para observaciones terrestres. En este caso, note que el espejo diagonal genera una imagen invertida de derecha a izquierda, pero orientada correctamente de arriba abajo. Si desea una imagen corregida en todos sentidos, el prisma erector de imagen<br># 928 se recomienda. (Vea "Accesorios Opcionales"). (Vea "Accesorios Opcionales"). Observaciones terrestres deben ser hechas casi siempre con baja magnificación para contar con imágenes brillantes y de buena calidad. Objetos terrestres normalmente no permiten el uso de altas magnificaciones porque el telescopio está siendo utilizado a través de una capa atmosférica muy gruesa, a diferencia de las observaciones astronómicas que se hacen apuntando el telescopio hacia arriba, donde la capa atmosférica es mucho más delgada.

Si desea información adicional. Visite la página de *Kosmos Scientific de México* en www.kosmos.com.mx.

### **ASTRONOMIA BASICA**

A principios del siglo XVII, el científico italiano Galileo, utilizando un telescopio menor que su Kosmos 60AZ-AD, volteó hacia el cielo en lugar de ver hacia los distantes árboles y montañas. Lo que vio y de lo que se dio cuenta, ha cambiado para siempre la manera que la humanidad piensa acerca del universo. Imagine la manera en que esto debió de haber sido al ser el primer hombre en ver lunas revoloteando alrededor de Júpiter o ver las cambiantes fases de Venus. Como resultado de sus observaciones, Galileo supuso correctamente el movimiento y posición de la Tierra alrededor del Sol, y con esto, dio nacimiento a la astronomía moderna. Todavía el telescopio de Galileo era muy rudimentario y no pudo definir los anillos de Saturno.

Los descubrimientos de Galileo fijaron las bases para el entendimiento del movimiento y la naturaleza de los planetas, estrellas y galaxias. Con estas bases, Henrietta Leavitt determinó la manera de medir las distancias a las estrellas. Edwin Hubble nos dio una probadita hacia el

### **TIPS 60AZ-AD**

#### **Recomendaciones para Principiantes**

- Procure realizar sus sesiones de observación desde un lugar oscuro, alejado de fuentes de iluminación artificial (alumbrado publico y luces de automóviles). Tal vez no sea posible encontrar un lugar lo suficientemente oscuro, pero cuanto más, mejor.
- De a sus ojos la oportunidad de acostumbrarse a la oscuridad. Un periodo superior a 10 minutos sin mirar directamente fuentes luminosas debe ser considerado antes de iniciar la sesión de observación. Procure descansar sus ojos cada 10 a 15 minutos para evitar el cansancio y conservar su agudez visual.
- Evite el uso de linternas tradicionales de luz blanca. Utilice fuentes que empleen Diodos Emisores de Luz (LEDs) o cubra su linterna con varias capas de celofán rojo. Esto es útil para conservar la adaptación a la oscuridad mientras instala su telescopio y consulta sus mapas. Evite deslumbrar a sus compañeros de observación y por ningún motivo apunte su linterna hacia el telescopio mientras otro observa.
- Use ropa apropiada para combatir el frío. Después de largos periodos nocturnos de inactividad, el cuerpo se enfría muy fácilmente.
- Practique la instalación de su equipo con luz de día antes de intentarlo en la oscuridad. Con la experiencia adquirida, será más fácil guiarse por el tacto que por la vista.
- Use primero un ocular de baja magnificación (25 mm) para observación terrestre. Y para objetos celestes dispersos, tales como cúmulos abiertos. Use oculares de mayor magnificación cuando desee ver objetos mas de cerca, como los anillos de Saturno o los cráteres de la Luna.
- Familiarícese con el sitio de observación a la luz de día. De noche es más difícil distinguir posibles obstáculos y riesgos.

posible origen del universo, Alberto Einstein descubrió la relación crucial entre el tiempo y la luz, y los astrónomos del siglo 21 están actualmente descubriendo planetas alrededor de estrellas fuera de nuestro sistema solar. Casi diariamente, utilizando equipos sucesores del telescopio de Galileo, tales como el Telescopio Espacial Hubble y el Telescopio de Rayos X Chandra, más y más misterios del universo están siendo comprobados y entendidos. Estamos viviendo en la era dorada de la Astronomía.

A diferencia de otras ciencias, la astronomía recibe contribuciones de aficionados. Mucho del conocimiento que tenemos hoy día de los cometas, lluvias de estrellas, estrellas variables, la Luna y nuestro Sistema Solar viene de observaciones realizadas por astrónomos aficionados. Por lo que al mirar a través de su telescopio Kosmos 60AZ-AD, tenga presente a Galileo. Para él, un telescopio no era solamente una máquina hecha con metal y cristal, si algo aún mayor – una ventana a través de la cual podía observar y descubrir el latiente corazón del universo.

#### **La Luna**

La Luna está, en promedio, a 380 000 km de la Tierra y se observa mejor durante su fase creciente cuando la luz del Sol llega a la superficie de la Luna en un ángulo que provoca sombras y agrega un sentido de profundidad a lo que se observa. No se ven sombras durante la fase de luna llena, causando que su superficie se vea plana y sin aspectos interesantes para un telescopio. Asegúrese de utilizar un filtro de densidad neutra cuando observe la Luna. Este no solamente protege sus ojos del intenso brillo de la Luna, sino que también ayuda a mejorar el contraste, ofreciéndole vistas más dramáticas. Vea la imagen a la derecha y observe las profundas sombras de los cráteres – esto se ve mejor cuando se observa cerca del límite entre la zona iluminada y la oscura.

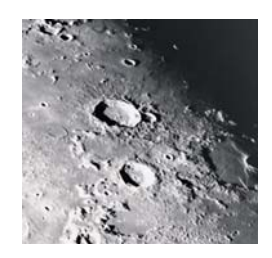

De talles brillantes se pueden observar en la Luna, incluyendo cientos de cráteres y mares que se describen a continuación:

**Cráteres:** son sitios redondos de impactos de meteoritos que cubren la mayoría de la superficie lunar. Con una atmósfera casi nula en la Luna, no existe el intemperismo climático, por lo que los impactos meteóricos se mantienen a través del tiempo. Bajo estas condiciones, los cráteres pueden durar millones de anos.

**Mares:** son áreas planas y oscuras dispersas por la superficie lunar. Estas vastas áreas son los remanentes de depresiones resultado de antiguos impactos de cometas o meteoritos que se rellenaron con lava del interior de la Luna.

Doce astronautas del programa Apolo dejaron sus huellas en la Luna, a fines de los años 60 y a principios de los 70. De cualquier manera, ningún telescopio sobre la Tierra puede ver esas huellas ni cualquiera de sus artefactos. De hecho, los detalles lunares más pequeños que se pueden distinguir sobre la superficie lunar con el telescopio mas grande de la Tierra son de unos 600 metros.

#### **Los Planetas**

Los planetas cambian de posición en el cielo al tiempo que orbitan alrededor del Sol. Para localizarlos para un cierto día o mes, revise su programa astronómico adjunto o consulte una revista periódica de astronomía, como *Sky & Telescope* o *Astronomy*. A continuación se mencionan los mejores planetas a observar con su Telescopio Kosmos 60AZ-AD de Meade.

**Venus** un 90% del diámetro de la Tierra. Al tiempo que Venus orbita al Sol, los observadores pueden verlo en fases (creciente, menguante y llena), algo así como la Luna. El disco de Venus parece blanco debido a la luz que refleja del Sol por su gruesa capa de nubes que nos evita ver cualquier detalle en su superficie.

**Marte** tiene aproximadamente una mitad del diámetro terrestre, y se ve a través del telescopio como un pequeño disco

naranja. Puede ser posible definir una manchita blanca e que es una de las capas polares del planeta. Aproximadamente cada dos años, cuando Marte esta muy cerca de la Tierra, se puede definir algunos detalles de su superficie.

**Júpiter** (imagen de la derecha) es el planeta más grande de nuestro sistema solar y es 11 veces más grande que la Tierra (en diámetro). El planeta se ve como un disco con bandas oscuras cruzando su superficie. Estas líneas son bandas de nubes en la atmósfera. Cuatro de las lunas

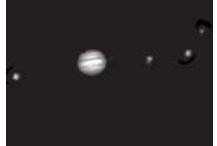

de Júpiter (Io, Europa, Ganímedes, y Calixto) se pueden ver como puntos semejantes a estrellas cuando se observa con un ocular de baja magnificación. Estas lunas orbitan al planeta por lo que el numero visible de ellas (y su posición) varía de noche a noche.

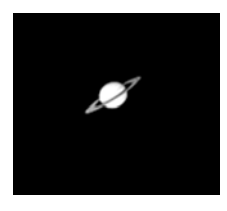

**Saturno** (imagen de la izquierda) tiene nueve veces el diámetro de la Tierra y parece un pequeño disco, con anillos que se extienden de un extremo al otro. En 1610, Galileo, la primera persona que observó a Saturno con un telescopio, no entendió que lo que veía eran anillos. Por el contrario, el creyó que Saturno tenia "orejas". Los anillos de Saturno están compuestos de miles de millones de pedazos de hielo, que van desde tamaño de una partícula de polvo hasta el tamaño de una casa. La división mayor en los anillos de Saturno se conoce como la División Cassini, y es visible ocasionalmente. Titán, la luna más grande de Saturno, también puede verse como un punto brillante cerca del planeta.

#### **Objetos de Cielo Profundo**

Los objetos de cielo profundo son aquellos que están más allá de nuestro Sistema Solar. Los mapas estelares pueden utilizarse para localizar constelaciones, estrellas individuales y objetos de cielo profundo. Algunos ejemplos de estos objetos de cielo profundo son:

11

**Las Estrellas:** grandes objetos gaseosos que tienen luz propia debido a la fusión nuclear que ocurre en su interior. Debido a las inmensas distancias de estas a nuestro sistema solar, todas las estrellas aparecen como puntos de luz, independientemente del telescopio que se utilice.

El brillo de las estrellas se denota por su magnitud. Cuando el valor de la magnitud es más negativo, la estrella es más brillante y viceversa. En la tabla que se muestra a continuación se integran las estrellas más brillantes del cielo comenzando con la más brillante de todo el cielo (según se ve desde la Tierra): Sirio.

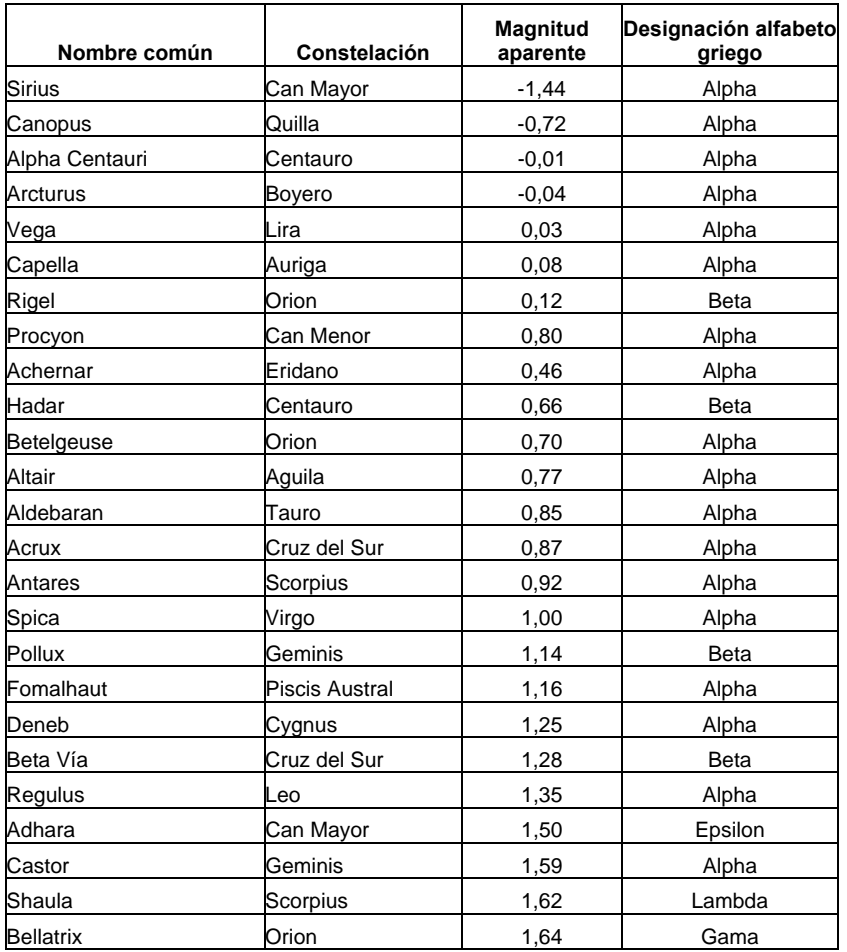

Le recomendamos que, con la ayuda de su programa astronómico conozca la posición de las estrellas más brillantes del firmamento ya que serán estas las que lo guíen durante las noches de observación. Las estrellas más brillantes del cielo son nuestros puntos de referencia y mientras mejor las conozca más fácil reconocerá los distintos sectores del firmamento.

**Las Nebulosas:** vastas nubes interestelares de gas y polvo donde se forman estrellas. La mas impresionante de esta es M42, la Gran Nebulosa de Orión, una nebulosa de difusión que se ve como una pequeña nube gris. M42 se encuentra a 1 600 años luz de la Tierra.

**Los Cúmulos Abiertos:** grupos poco poblados de estrellas jóvenes, todas de reciente formación de la misma nebulosa de difusión. Las Pléyades (M45) es un cúmulo abierto que esta a 410 años luz de distancia. Vea la imagen de la derecha que es una vista de las Pléyades.

**Las Constelaciones:** grandes figuras imaginarias formadas por la unión de estrellas en el cielo y que fueran creadas por civilizaciones antiguas. En estas se representan animales, personas,

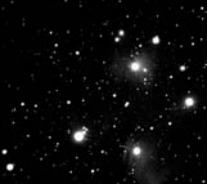

objetos y dioses. Estas figuras son demasiado grandes para ser vistas a través de un telescopio. Para conocer acerca de las constelaciones, comience con una sencilla, como la Osa Mayor. Entonces, utilice un mapa celeste para explorar el cielo.

A continuación se muestra una tabla con los nombres de las 88 constelaciones modernas y reconocidas por la comunidad astronómica internacional. Puede, con la ayuda de su programa astronómico, encontrar su lugar en el espacio y relacionarse con sus estrellas más brillantes.

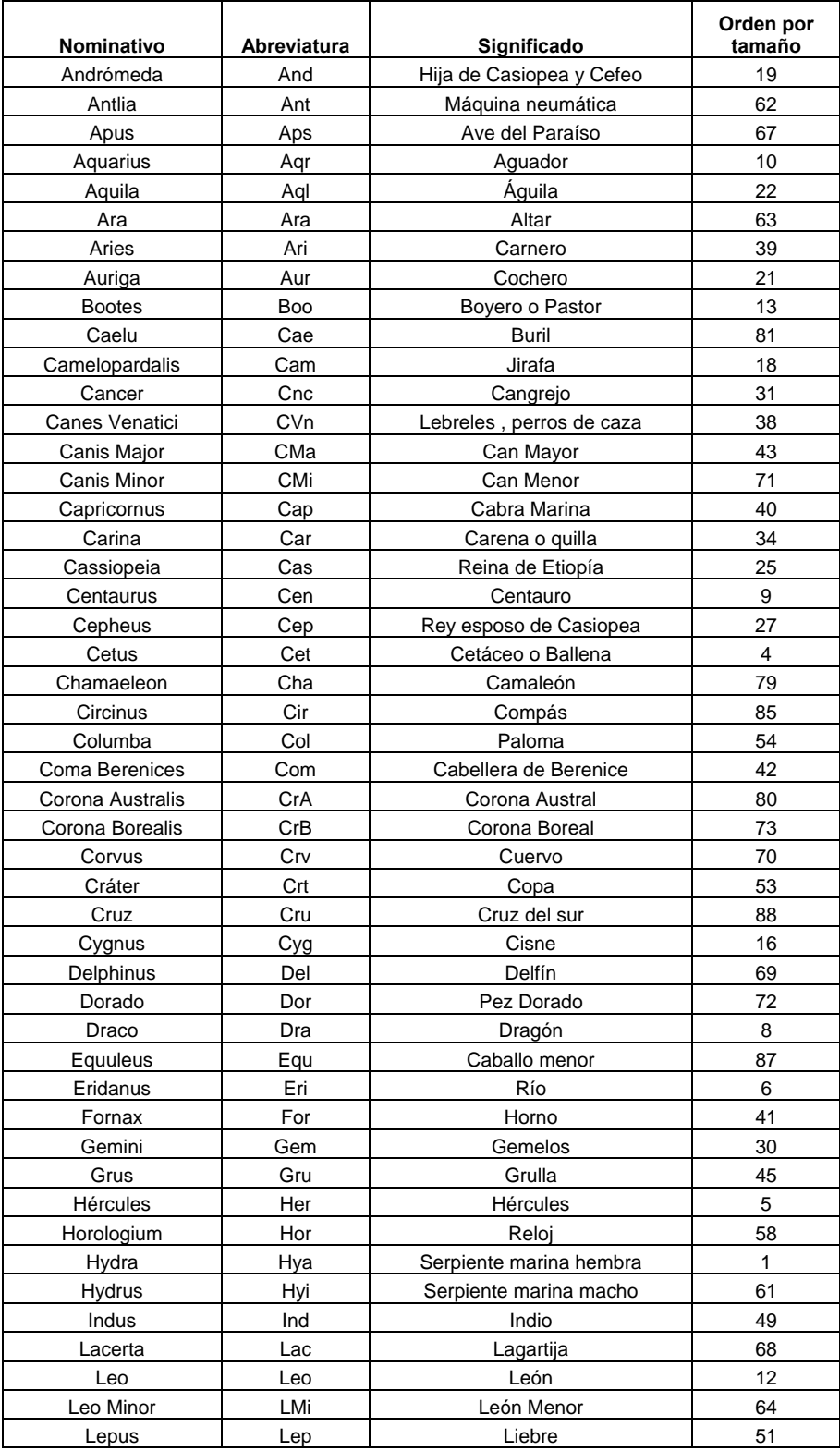

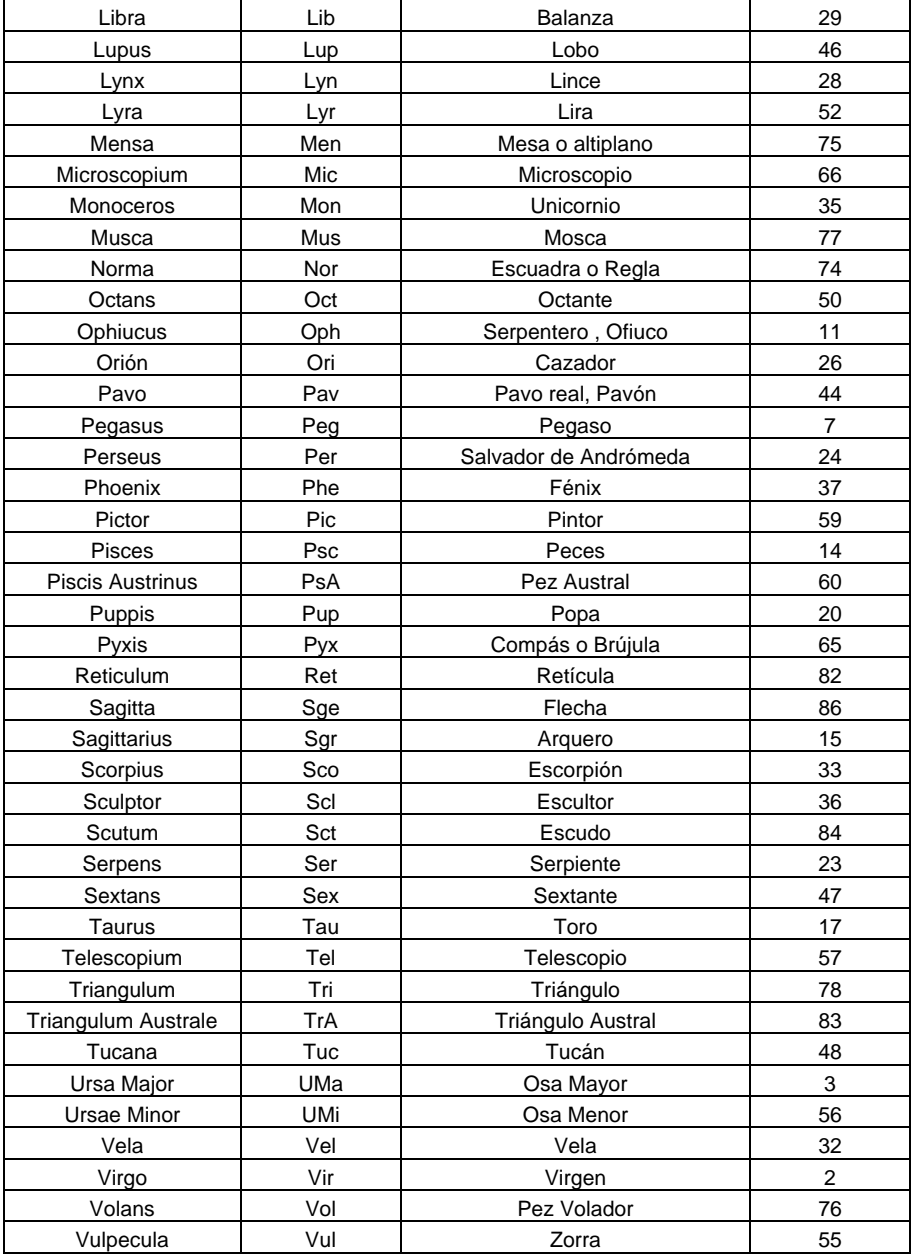

**Las Galaxias:** inmensos agrupamientos de estrellas, nebulosas y cúmulos estelares que están agrupados por su fuerza de gravedad. La forma más común es la de espiral (como nuestra propia Vía Láctea), pero otras también son elípticas, o hasta de forma irregular. La Galaxia de Andrómeda (M31) es la galaxia en espiral más cercana a la nuestra. Esta aparece como una mancha borrosa de luz con forma de puro. Esta a 2,2 millones de años luz de distancia en la constelación de Andrómeda, que se localiza a su vez entre la "W" de Casiopea y el gran cuadro de Pegaso.

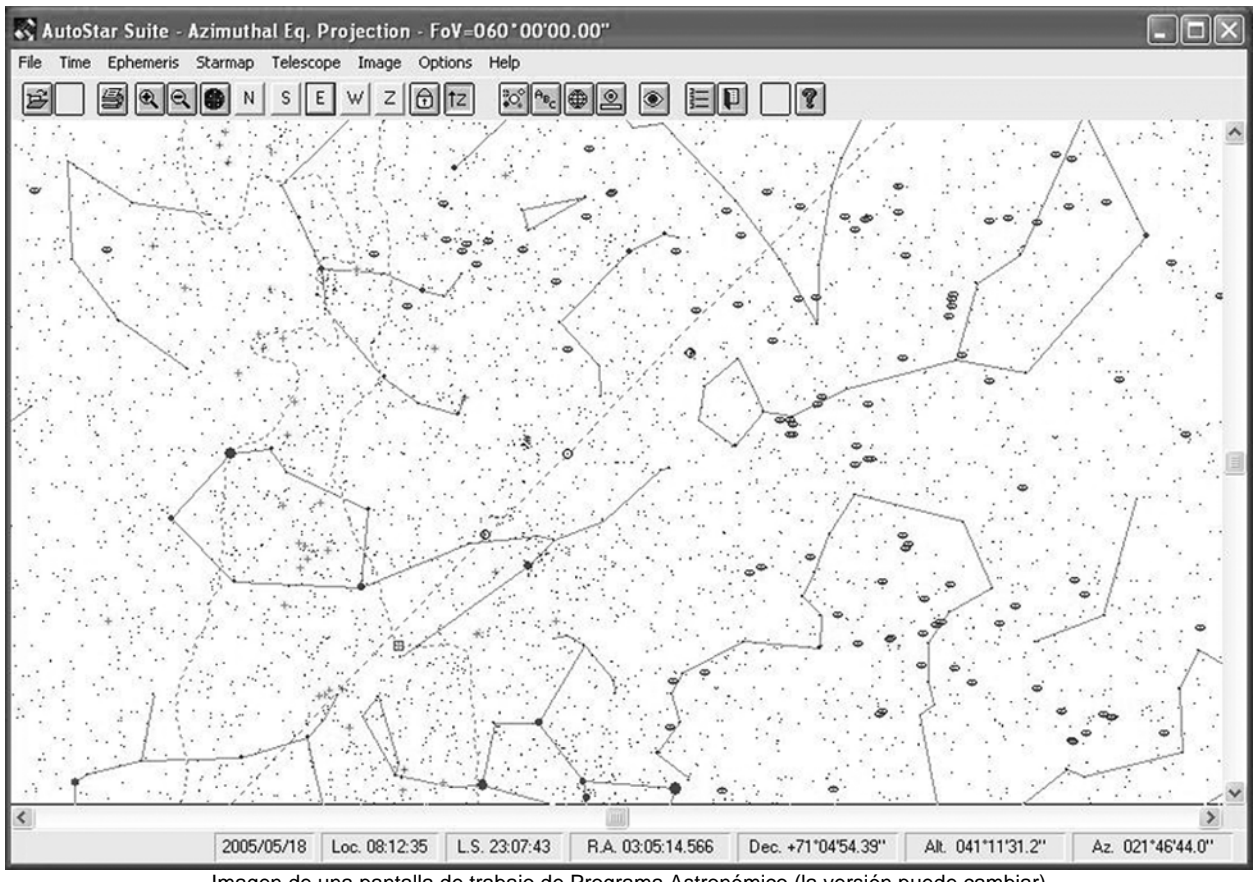

Imagen de una pantalla de trabajo de Programa Astronómico (la versión puede cambiar)

#### **SOFTWARE ASTRONÓMICO INCLUIDO**

Le invitamos a que se tome tiempo para instalar el programa astronómico que se adjunta en este telescopio. Incluye un programa de planetario para elaborar mapas celestes y calcular la posición de los planetas y demás objetos celestes.

Es ideal para conocer el cielo, para aprender las constelaciones y para hacer su plan de observación. Podrá usted también imprimir detallados mapas del cielo con los que podrá guiarse para localizar objetos en el firmamento.

Su software astronómico cuenta con otras herramientas como pueden ser: Un vasto catálogo de imágenes astronómicas, una calculadora de calendario lunar y un buscador de eclipses, entre otras.

*Nota: Los contenidos del paquete astronómico pueden cambiar de versión a versión. Le recomendamos que revise el material contenido en su disco DVD-ROM.* 

**Requerimientos:** Computadora Personal con procesador Pentium. Windows 98SE, Windows 2000 ó Windows XP. Memoria RAM de 256 Mb, Espacio en Disco Duro de 150 Mb.

#### **RECOMENDACIONES PARA PRINCIPIANTES**

• Afíliese a un grupo de observadores, a alguna sociedad astronómica local ó al planetario de su localidad. Encontrará en otras personas muchas de las respuestas a sus dudas. Si no sabe a dónde acudir, visite www.kosmos.com.mx y busque el listado de sociedades astronómicas.

#### **NAVEGANDO EN EL INTERNET**

Una de las fuentes mas ricas de información astronómica es el Internet. Esta está llena de sitios donde podrá encontrar imágenes frescas, noticias de última hora y descubrimientos recientes. Por ejemplo, cuando el Cometa Hale-Bopp pasó cerca del Sol en 1997, fue posible admirar las fotografías que los astrónomos tomaban del cometa día a día.

Usted puede encontrar sitios relacionados casi con cualquier tema astronómico. Intente una búsqueda con las siguientes palabras clave: NASA, Hubble, HST, astronomía, Messier, satélite, nebulosa, hoyo negro, estrellas variables, etc.

Visite nuestro sitio para recibir asistencia técnica y conocer los productos más recientes. También encontrará, ligas a otros sitios de interés, coordenadas a objetos celestes y la información más reciente para la localización y rastreo de nuevos objetos. Encontrara nuestro sitio en: www.meade.com ó www.meade.com.mx.

Otros sitios de interés que recomendamos visitar son:

- *Sky & Telescope*: www.skypub.com,
- *Astronomy*: astronomy.com/astro/,
- The Starfield: users.nac.net/gburke/,
- Fotografía Astronómica del Día: antwrp.gsfc.nasa.goc./apod/,
- Heaven's Above (info. de satellites): www.heavens-above.com/,
- Atlas Fotográfico de la Luna: www.lpi.ursa.edu/research/lunar-orbiter,
- Imágenes Publicas del Telescopio Espacial Hubble: oposite.stsci.edu/pubinfo/pictures.html,
- Universo Online: radiouniverso.org/, y
- Kosmos Scientific en México: www.kosmos.com.mx

#### **SOPORTE EN LINEA**

Si tiene dudas en el manejo de su telescopio, le ofrecemos las siguientes alternativas:

- Envíenos un correo electrónico a soporte@kosmos.com.mx detallando su inquietud.
- Ingrese a la página de Kosmos en www.kosmos.com.mx
- Puede llamarnos al 01 818 298-9716 y 298-9717 ó desde la zona metropolitana de Monterrey al 8298-9716 y 17.

## 

#### **GARANTIA LIMITADA MEADE**

Cada Telescopio Meade, así como cualquier accesorio, está garantizado por Meade Instruments Corp. ("Meade") de estar libre de defectos en materiales y manufactura por un período de **UN AÑO** de la fecha de su compra en los E.U.A. y Canadá. Meade reparará o remplazará el producto, o parte del producto, que se determine después de una inspección por Meade siempre y cuando el producto o parte sea devuelta a Meade, flete prepagado, con la prueba de compra. La garantía aplica al comprador original solamente y no es transferible. Los productos Meade adquiridos fuera de los Estados Unidos de Norteamérica no están incluidos en esta garantía, pero están cubiertos bajo garantías individuales ofrecidas por los Distribuidores Internacionales Meade.

**Necesidad de un Número RGA:** Antes de regresar cualquier producto o parte, debe obtener un Número de Autorización de Retorno (RGA), escribiendo a Meade o llamando al 949-451-1450. Cada parte o producto regresado debe incluir un escrito detallando la naturaleza de la falla, así como el nombre del propietario, un número telefónico, y una copia legible del comprobante de compra.

Esta garantía no es válida en caso que el producto haya sufrido de abuso o mal manejo, o si se detecta que se han intentado realizar reparaciones no autorizadas, o cuando el desgaste del producto es causa del uso normal del mismo. Meade específicamente se deslinda de daños especiales, indirectos, consecuenciales o pérdida de utilidades, que puedan resultar de la aplicación de esta garantía. Cualquier otra garantía no implicada aquí se limita al término de un año de la fecha de compra por el propietario original.

Esta garantía le otorga derechos específicos. Usted puede tener otros derechos que varían de estado a estado. Meade se reserva el derecho de cambiar las especificaciones del producto o de descontinuarlo sin previsión alguna.

#### 

#### **GARANTIA KOSMOS**

Kosmos Scientific de México, S.A. de C.V. (que en lo sucesivo se denomina Kosmos) garantiza este producto en todas sus partes y mano de obra, contra cualquier defecto de fabricación y funcionamiento durante el plazo de **UN AÑO**, a partir de la fecha de entrega final al cliente.

#### **CONDICIONES**

Para ser efectiva esta garantía solo se podrá exigir la presentación del producto y la garantía correspondiente debidamente sellada por el establecimiento que lo vendió. El único centro de servicio autorizado se encuentra en Av. L. Cárdenas 2510-D, Col. Res. San Agustín, Garza García, N.L. 66260 Tel. (81)8298-9716. Kosmos se compromete a reparar y/o reponer las piezas y componentes defectuosos sin cargo al consumidor, o, en caso de que, a criterio de la empresa, no sea válida la reparación, cambiar por uno nuevo, exactamente del mismo modelo o su similar. En el caso que el producto haya sido descontinuado, Kosmos se reserva el derecho de remplazar cualquier producto por unos de valor y funcionamiento similar (sin quesea nuevo necesariamente). Los gastos de transportación que se deriven del cumplimiento de esta póliza de garantía serán cubiertos por Kosmos. La garantía cubre al consumidor y no es transferible ni asignable a cualquier otro consumidor subsecuente/usuario. La garantía cubre únicamente a los Consumidores que hayan adquirido el Producto en los Estados Unidos Mexicanos y que sean fabricados o importados por Kosmos. El tiempo de reparación en ningún caso será mayor a 30 días, contados a partir de la recepción del producto en Av. L. Cárdenas 2510-D, Col. Res. San Agustín, Garza García, N.L. 66260. **SE RECOMIENDA CONSULTAR SU FALLA ANTES DE SOLICITAR UNA GARANTÍA YA QUE LA MAYOR DE LAS FALLAS APARENTES SE RESUELVEN CON UNA LLAMADA TELEFÓNICA Y SE ORIGINAN EN EL DESCONOCIMIENTO DEL USO DEL TELESCOPIO.** 

Para la adquisición de partes y accesorios, contacte al (81)8298-9716 o acudir a Kosmos en Av. Lázaro Cárdenas 2510-D, Col. Residencial San Agustín, Garza García, N.L., 66260 o busque a uno de sus distribuidores en www.kosmos.com.mx/distribuidores.

#### **ESTA GARANTÍA NO TIENE VALIDEZ EN LOS SIGUIENTES CASOS**

Si el producto no ha sido operado de acuerdo con el instructivo de uso en español que acompaña al producto. Si el producto ha sido utilizado en condiciones distintas a las normales y/o se hacen caso omiso de los cuidados y advertencias que se señalan en el manual de usuario. Si el producto hubiese sido alterado o reparado por personas no autorizadas por el importador o comercializador responsable específico.

La única obligación de Kosmos será la de reparar o remplazar el producto cubierto, de acuerdo con los términos aquí establecidos. Kosmos expresamente no se hace responsable de pérdidas de utilidades, o daños directos o indirectos que puedan resultar de la violación de cualquier otra garantía, o por el uso inapropiado de los productos que vende Kosmos.

Kosmos se reserva el derecho de modificar o descontinuar, sin previa notificación, cualquier especificación, modelo o estilo de sus productos. Si se presentan problemas de garantía, o si necesita asistencia en el uso de este producto contacte a: Kosmos Scientific de México, S.A. de C.V., Av. L. Cárdenas 2510-D, Col. Residencial San Agustín, Garza García, N.L. 66260, Tels (81)8298-9716.

Esta garantía anula cualquier otra publicada con anterioridad. Esta garantía solamente es válida en productos vendidos por Kosmos o alguno de sus distribuidores. En el caso que adquiera un producto fuera del territorio nacional y que sea de las marcas que Kosmos representa en México. Los productos adquiridos fuera del territorio nacional tendrán que hacer uso de la garantía en el país de compra o, solicitar el servicio de reparación a Kosmos pagando los gastos inherentes de la reparación.

Modelo: \_\_\_\_\_\_\_\_\_\_\_\_\_\_\_\_\_\_\_\_\_\_\_\_\_\_\_Distribuidor: \_\_\_\_\_\_\_\_\_\_\_\_\_\_\_\_\_\_\_\_\_\_\_\_\_\_\_\_\_\_\_

Dirección:

Fecha de venta: \_\_\_\_\_\_\_\_\_\_\_\_\_\_\_\_\_\_\_Firma:\_\_\_\_\_\_\_\_\_\_\_\_\_\_\_\_\_\_\_\_\_\_\_\_\_\_\_\_\_\_\_\_

Sello del Establecimiento:

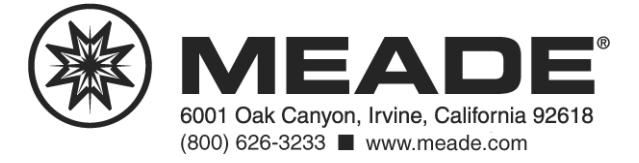